## **Transient-Domain Analysis of Transmission Line Circuits**

(Part 2)

**Dr. José Ernesto Rayas-Sánchez**

1

## **Outline**

- Bouncing diagrams for one section of transmission line
- **Bouncing diagrams for multiple sections of transmission** lines
- Example of transient response in two sections of transmission lines

## Dr. J. E. Rayas-Sánchez

## **Transient-Domain Analysis of Transmission Line Circuits** (Part 2) Dr. José Ernesto Rayas-Sánchez March 30, 2020

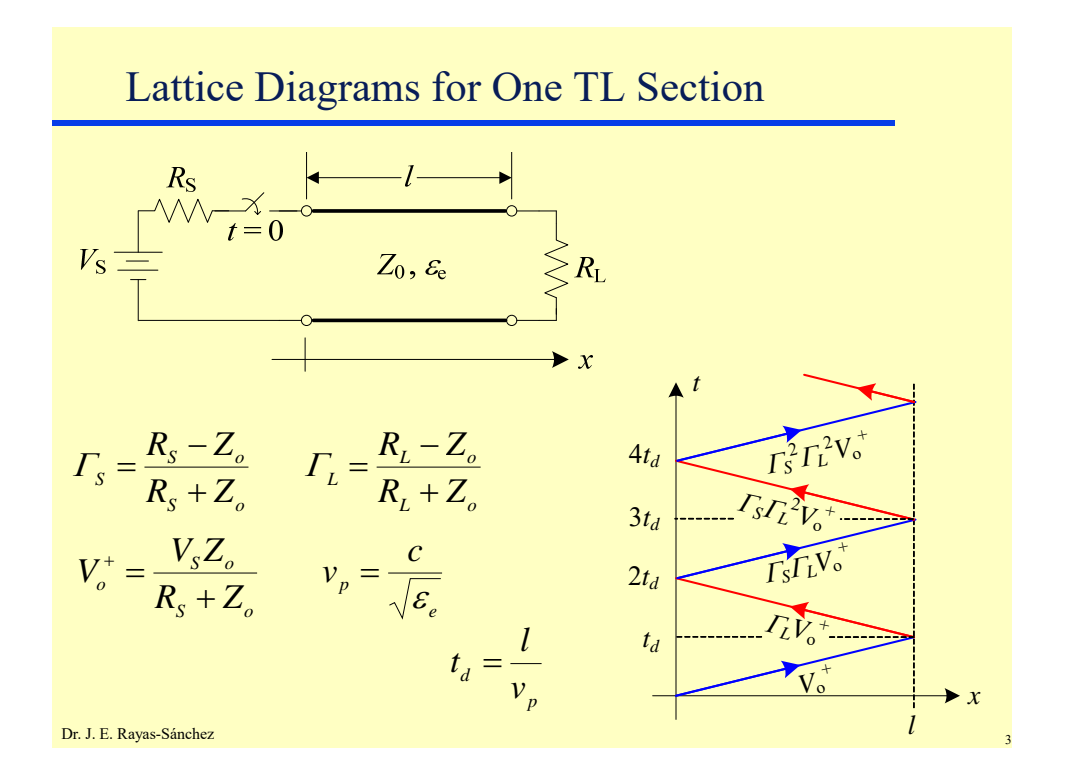

Dr. J. E. Rayas-Sánchez Lattice Diagrams for Multiple TL Sections 1 1  $R_s + Z$  $R_s - Z$ *S*  $S = \frac{R_S}{R_S}$  $\Gamma_{\rm s} = \frac{R_{\rm s}}{R}$ 2 2  $R_{\scriptscriptstyle L}$  +  $Z$  $R_{\overline{L}} - Z$ *L*  $L = \frac{R_L}{R_I + R_I}$  $\Gamma_{L}=\frac{R_{L}-R_{L}}{R_{L}-R_{L}}$ 1 1  $R_s + Z$  $V_e^+ = \frac{V_s Z}{R}$ *S*  $v_p^+$  =  $\frac{v_s z_1}{R_s + Z_1}$   $v_{p1} = \frac{c}{\sqrt{\varepsilon_{el}}}$ 1 *e p*  $v_{p1} = \frac{c}{\sqrt{\varepsilon_{e1}}}$   $v_{p2} = \frac{c}{\sqrt{\varepsilon_{e2}}}$ 2 *e p*  $v_{p2} = \frac{c}{\sqrt{\varepsilon_0}}$  *T<sub>P</sub>* = 1 + *T<sub>P</sub>* 2  $\mathbf{z}_1$ 2  $\mathbf{z}_1$  $Z_2 + Z$  $Z_2 - Z$  $\Gamma_p = \frac{Z_2 - Z_1}{Z_2 + Z_1}$   $\Gamma_N = \frac{Z_1 - Z_2}{Z_1 + Z_2} = -\Gamma_p$  $\ddot{}$  $=\frac{Z_1-}{Z_2}$  $1^{\prime}$   $\mathbf{Z}_2$  $\mathbf{r}_1$   $\mathbf{r}_2$  $T_N = 1 + \Gamma_N$ 1  $_1 = \frac{\nu_1}{\nu_1}$ *p*  $\frac{d1}{\nu}$  $t_{d1} = \frac{l}{ }$ 2  $\frac{1}{2} = \frac{1}{2}$ *p*  $\frac{d^2}{\nu}$  $t_{d2} = \frac{l}{ }$  $Z_1$  ,  $\mathcal{E}_{\mathrm{e}1}$  $R_{\rm s}$   $\leftarrow$   $l_1$  $\blacktriangleright$  *x*  $V_\text{S}$   $\overset{\text{d}}{=}$   $Z_1$  ,  $\varepsilon_\text{e1}$   $Z_2$  ,  $\varepsilon_\text{e2}$   $\leq R_\text{L}$  $t = 0$  $Z_2$  ,  $\mathcal{E}_{\mathrm{e}2}$  $l<sub>2</sub>$ 

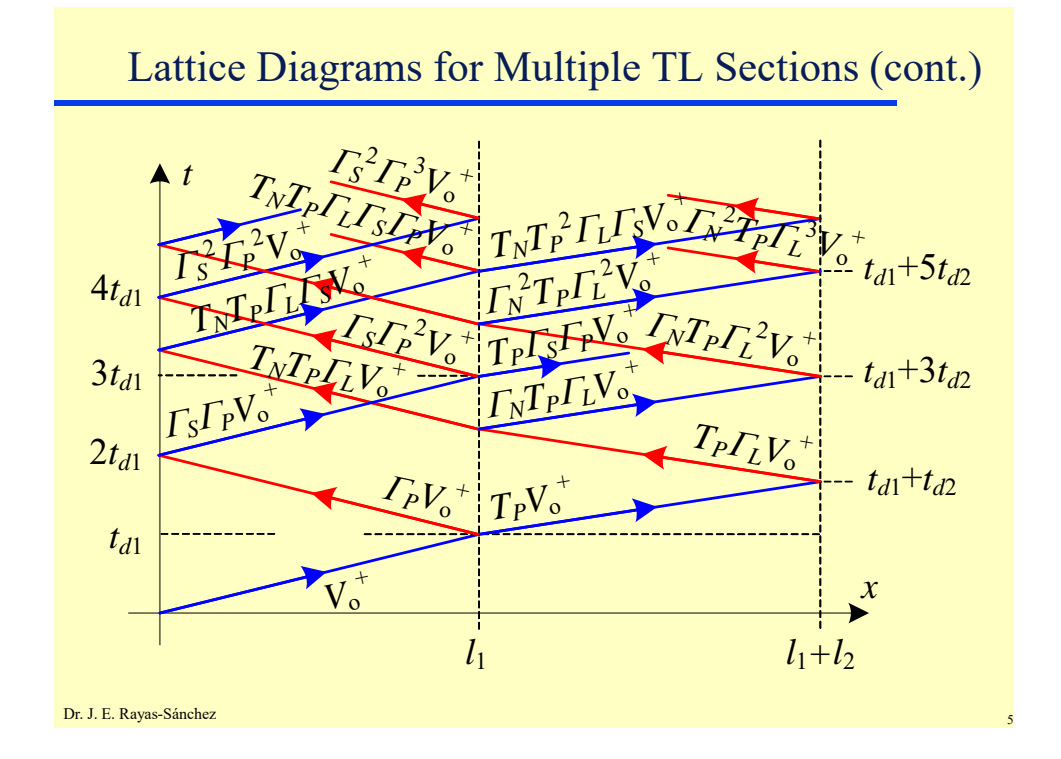

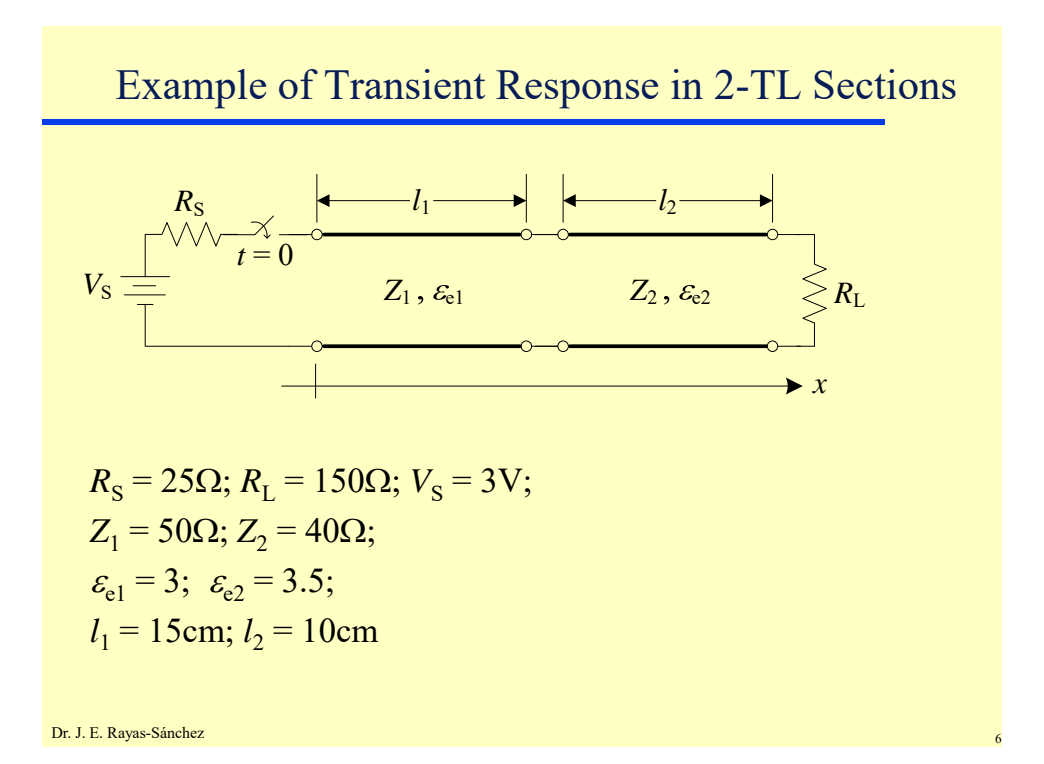

3

**Transient-Domain Analysis of Transmission Line Circuits** (Part 2)

Dr. José Ernesto Rayas-Sánchez

March 30, 2020

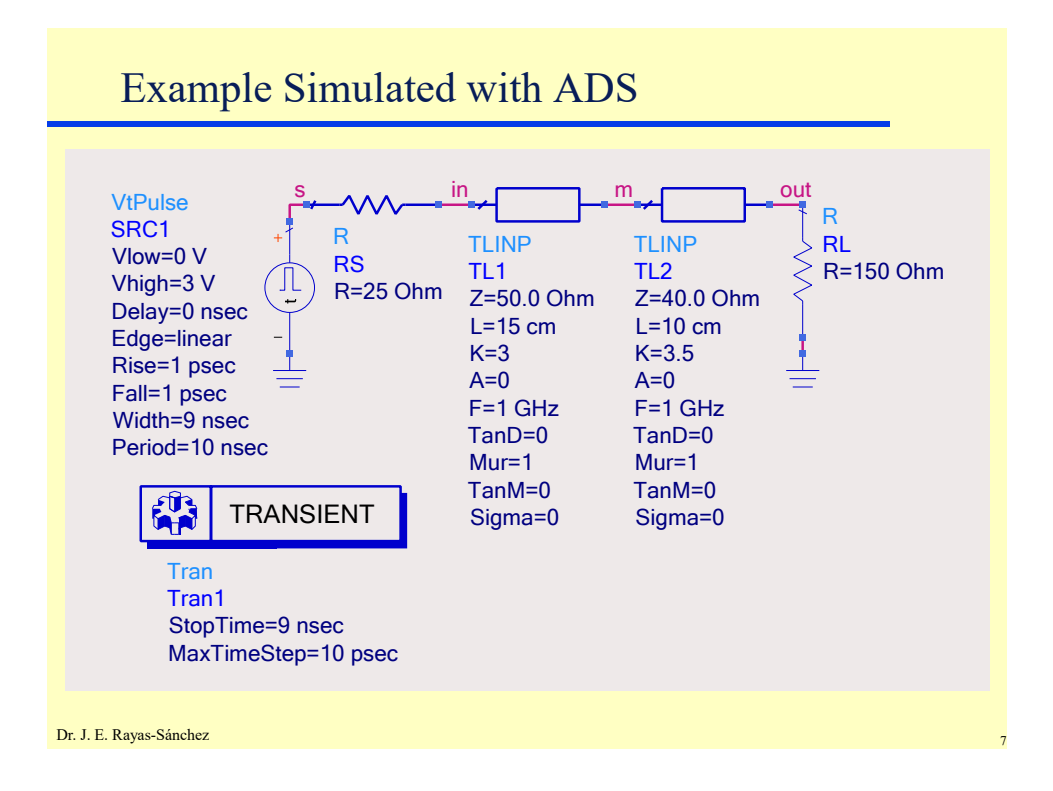

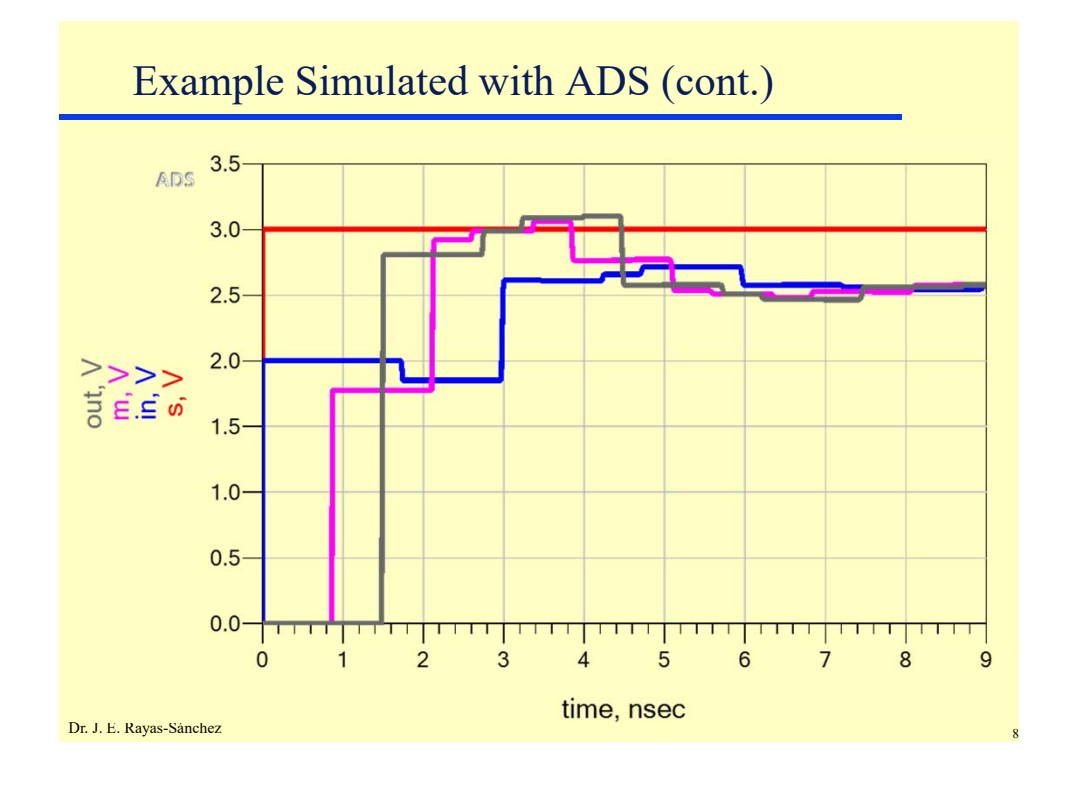